## S Correspondances

Nous présentons ici une liste de correspondances entre les éléments apparaissant dans la thèse et leurs équivalents dans les fichiers Coq. Chaque élément de la thèse est donné avec la section dans laquelle il apparaît, sa référence (si elle existe), la page où on peut le trouver (colonne p.) et son nom le cas échéant. Pour son correspondant dans le code, on fournit son nom, le fichier (v) dans lequel il se trouve et la ligne à laquelle il se situe (colonne l.).

Pour des raisons de place, nous avons utilisé des abbréviations. Ainsi, Déf. correspond à Définition, Lem. à Lemme, Thm. à Théorème, Prop. à Propriété, Cor. à Corollaire et Ax. à Axiome. Dans la colonne Fichier, IPP Just renvoie au fichier IPP Justification, EquivCont à EquivContejean et stdilb, à la librairie standard (lorsqu'il s'agit de définitions ou de résultats que nous énonçons mais qui font partie de la libraire standard). Finalement, il faut préciser que dans la colonne Dans les scripts/Nom (cinquième colonne), certains noms ont dû être coupés pour tenir dans la case, mais ils sont toujours d'une seule pièce dans les scripts.

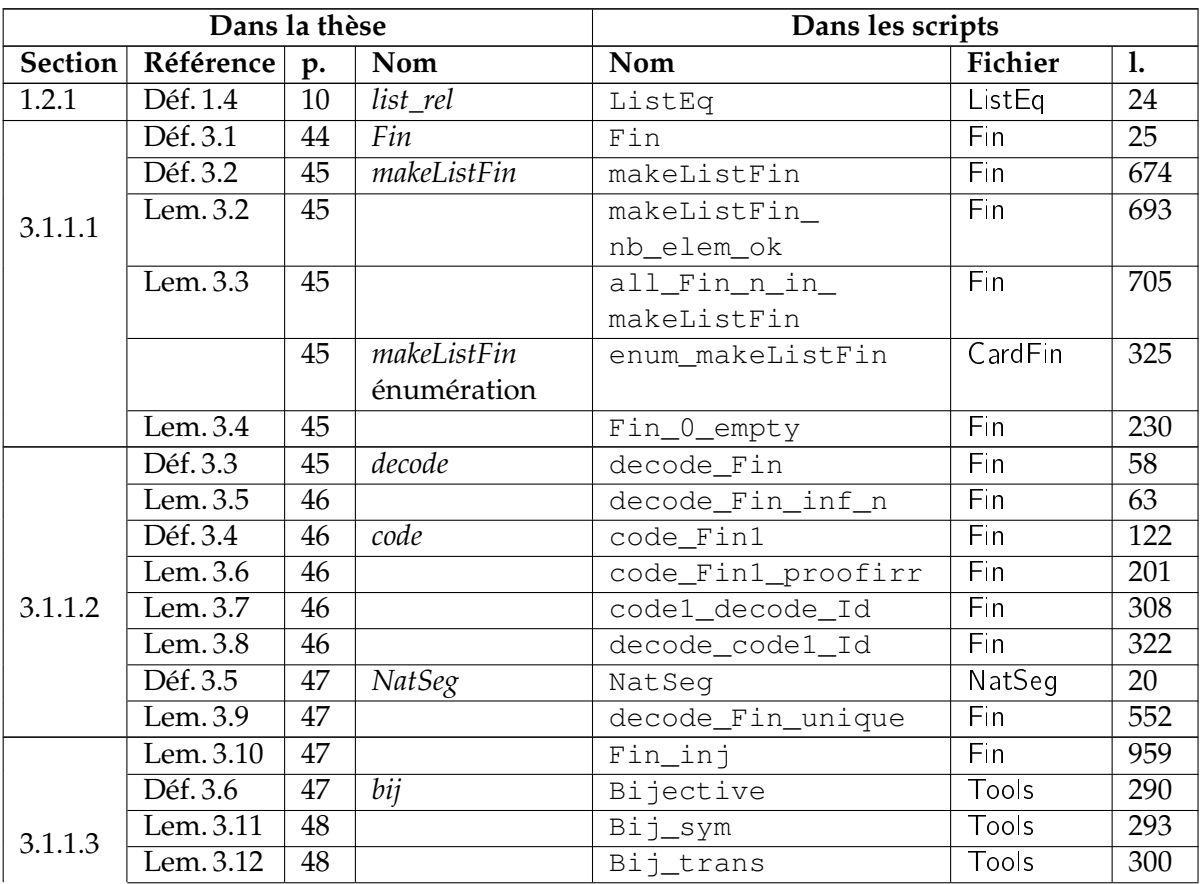

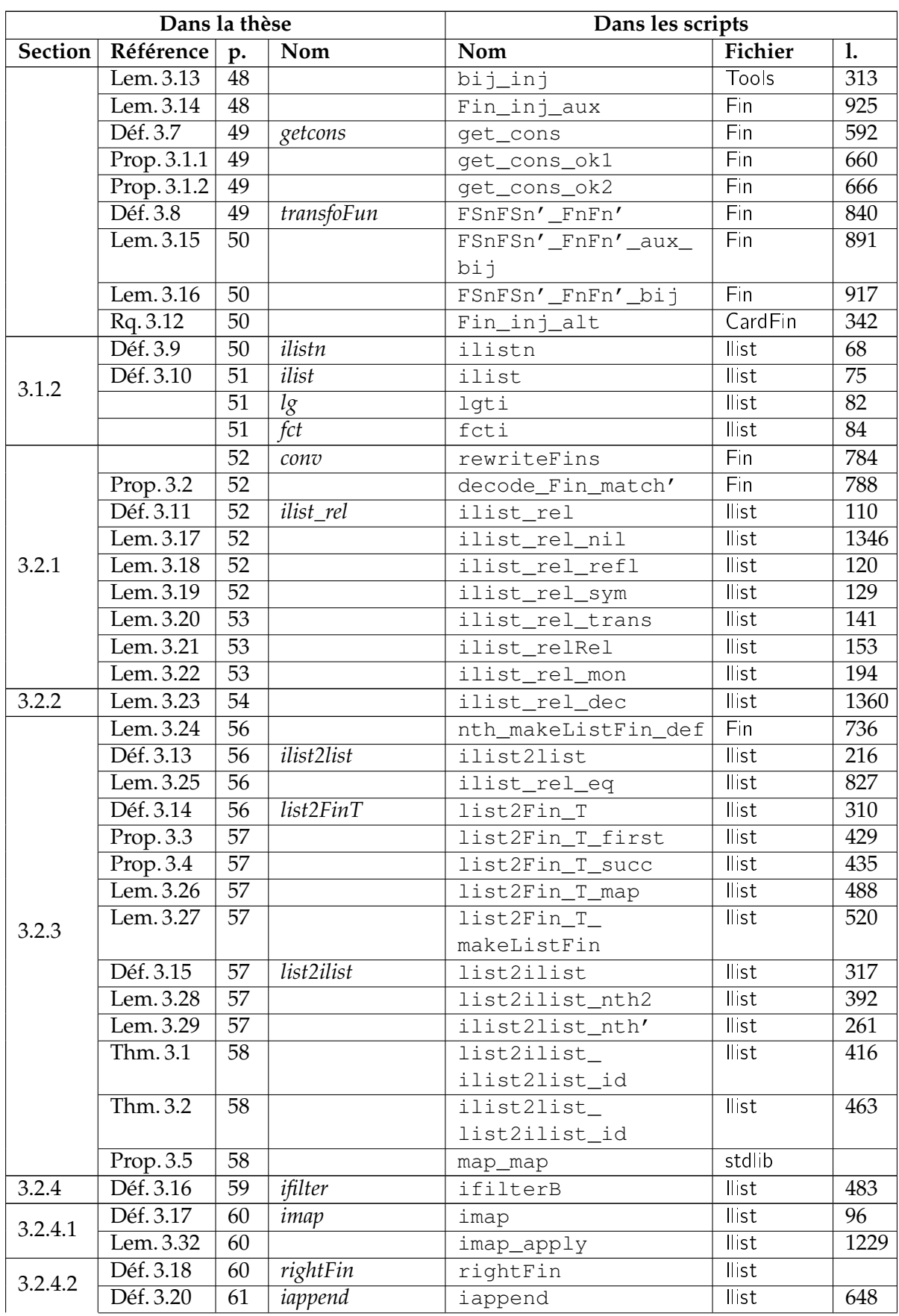

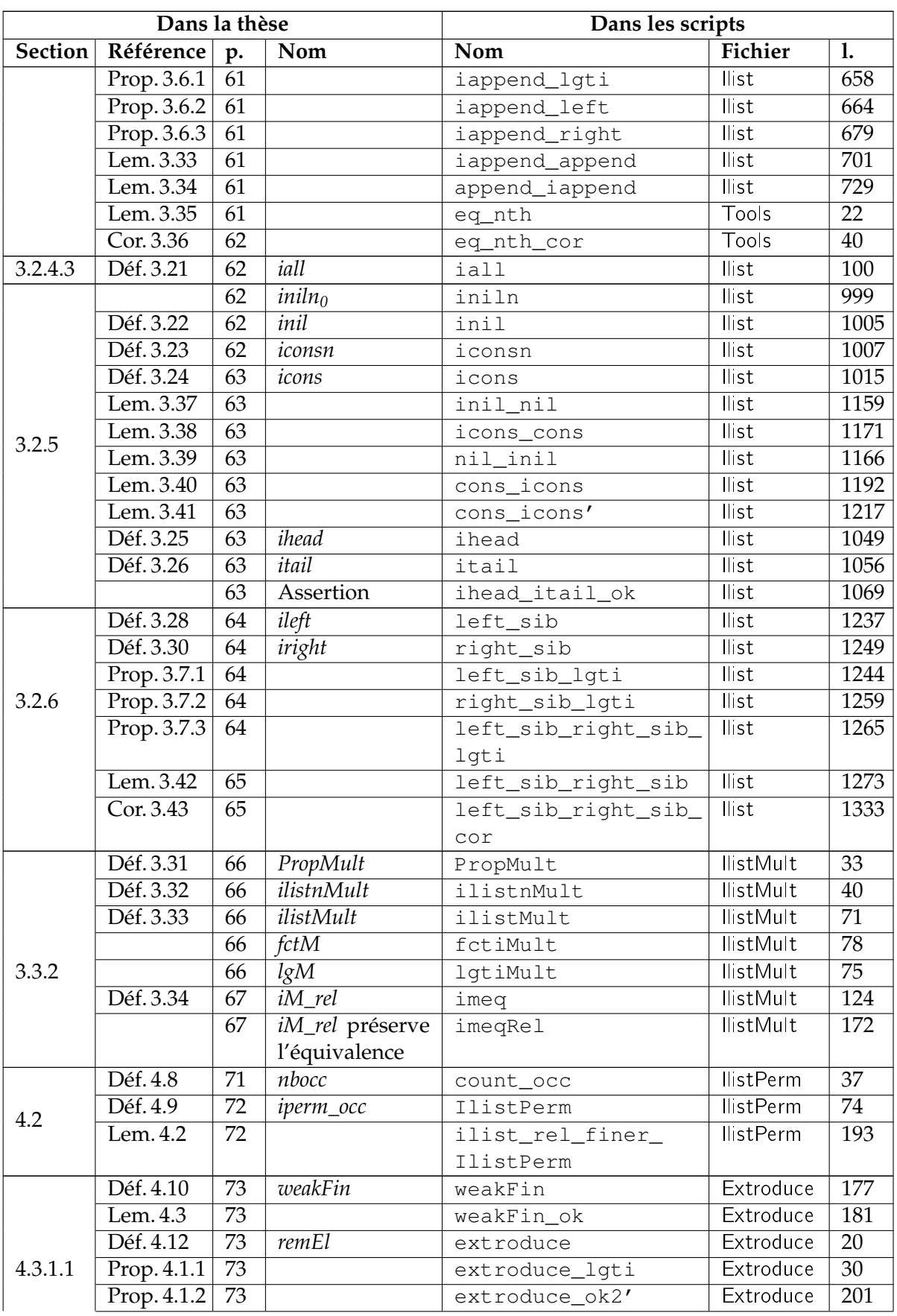

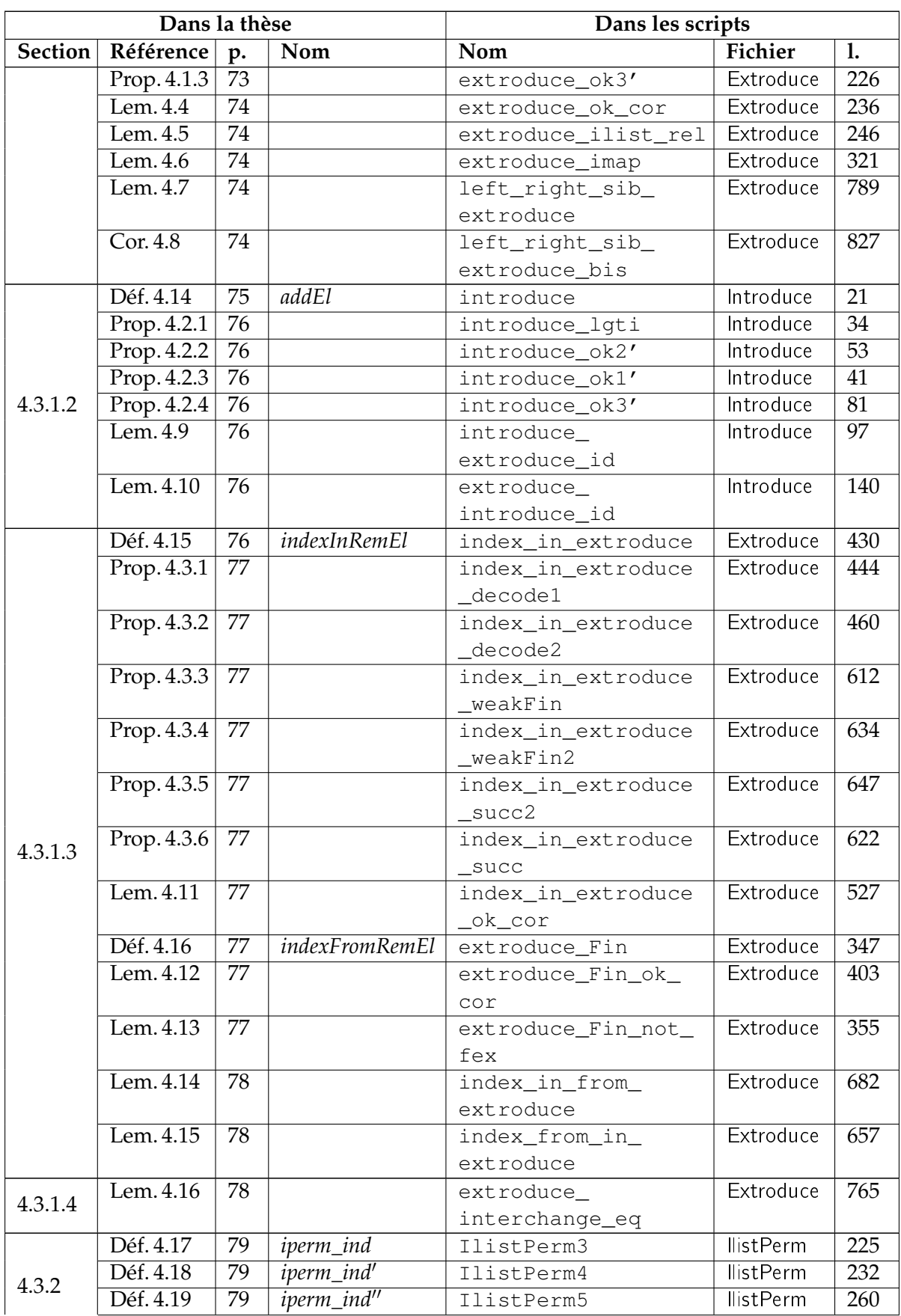

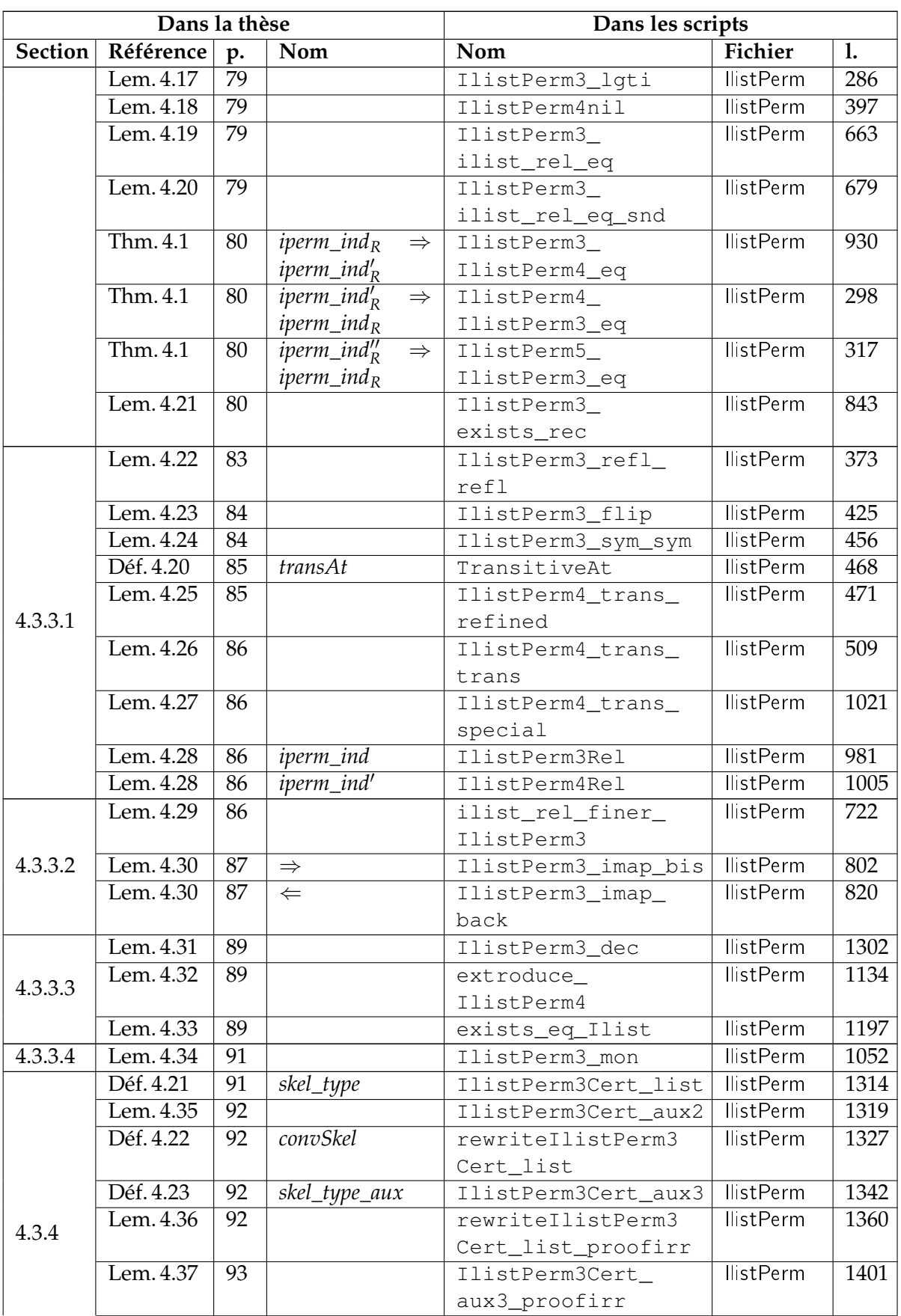

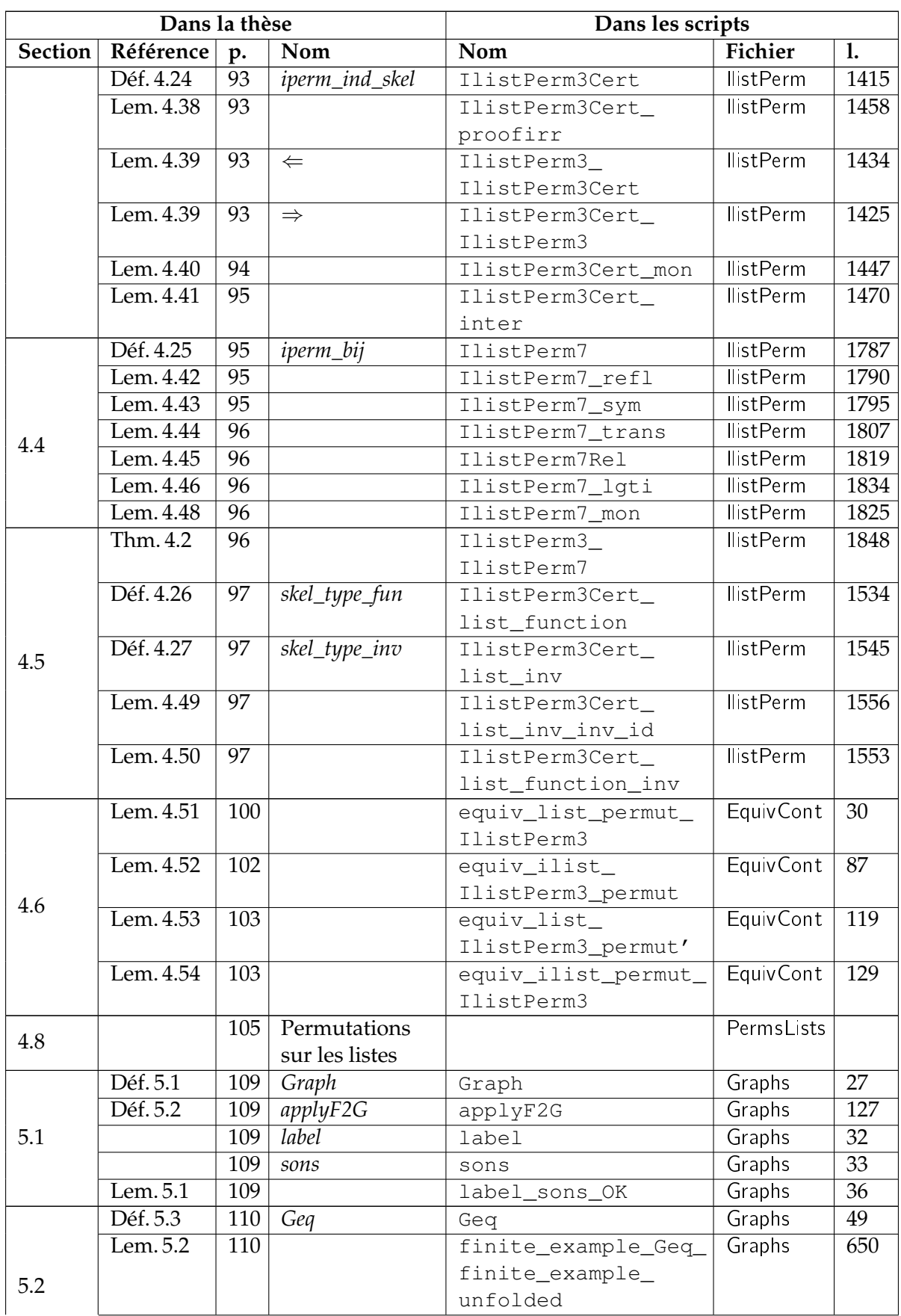

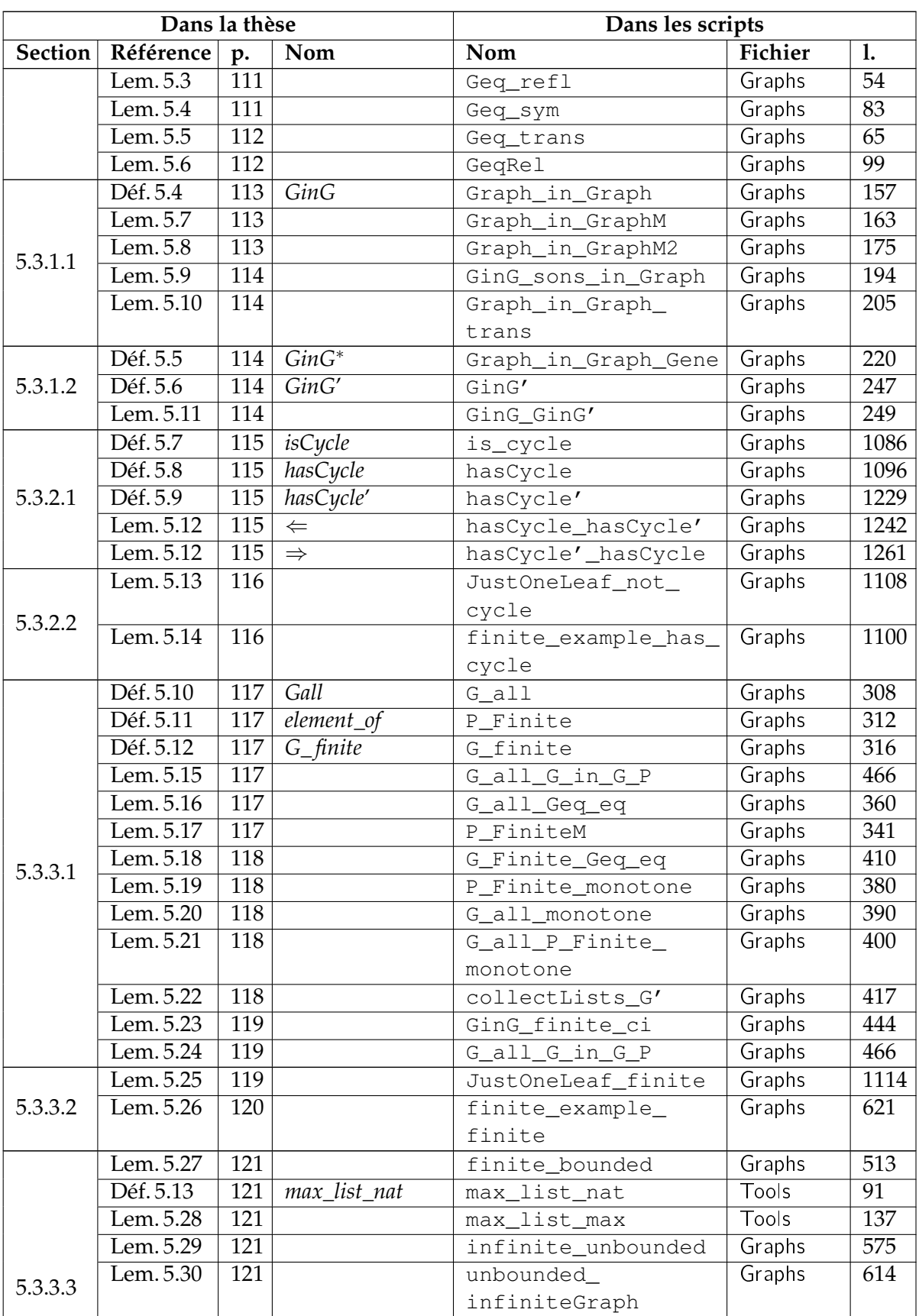

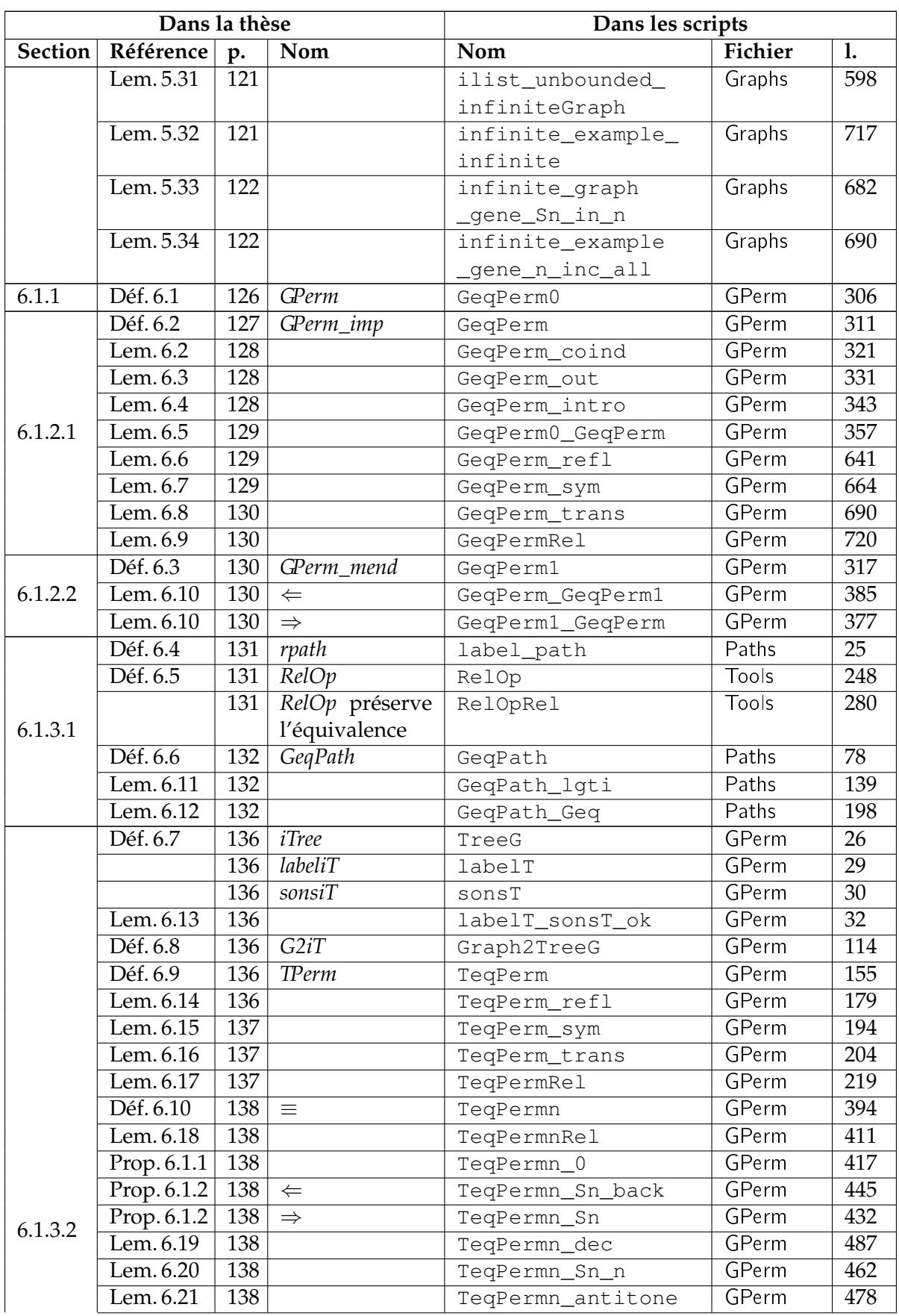

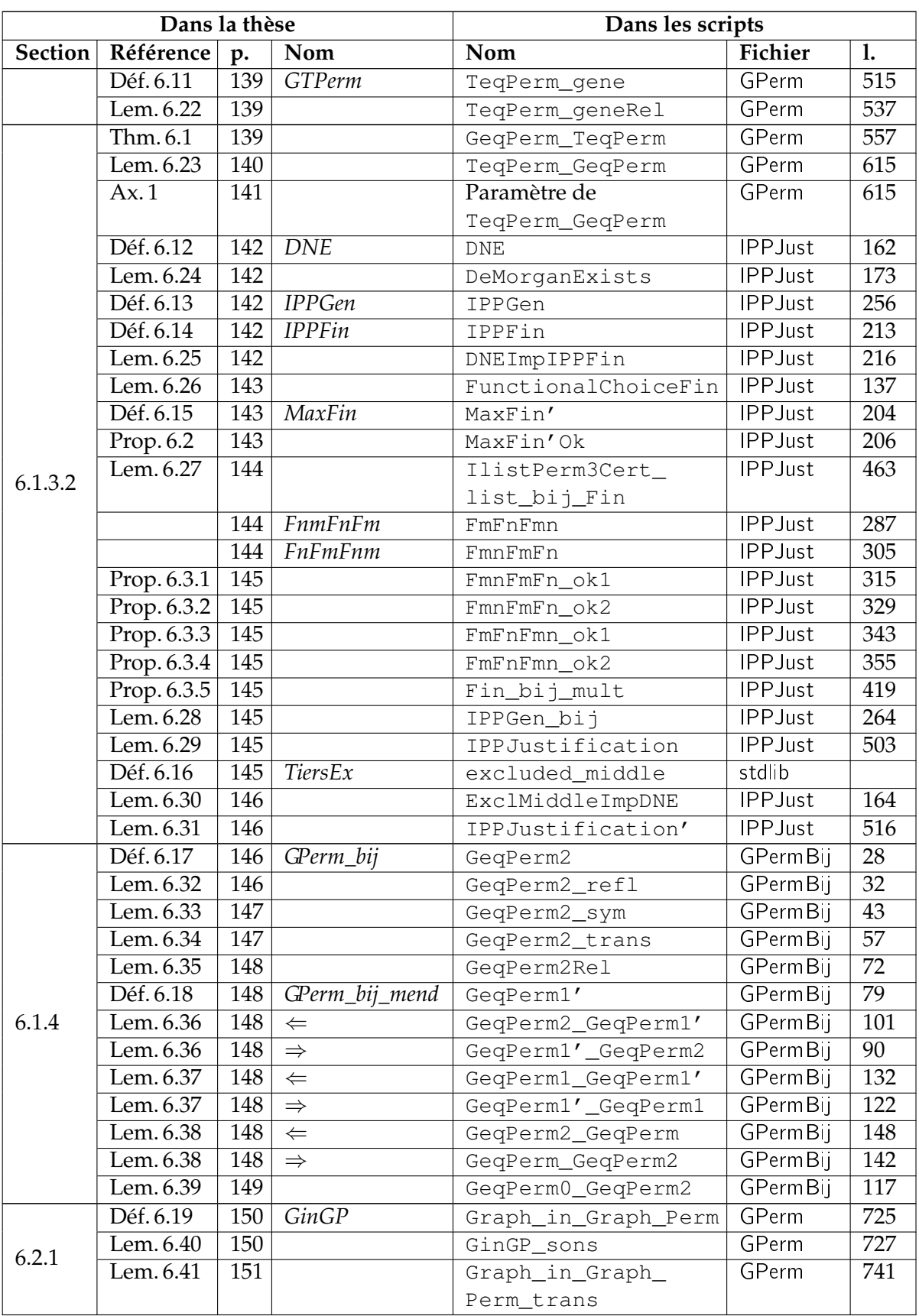

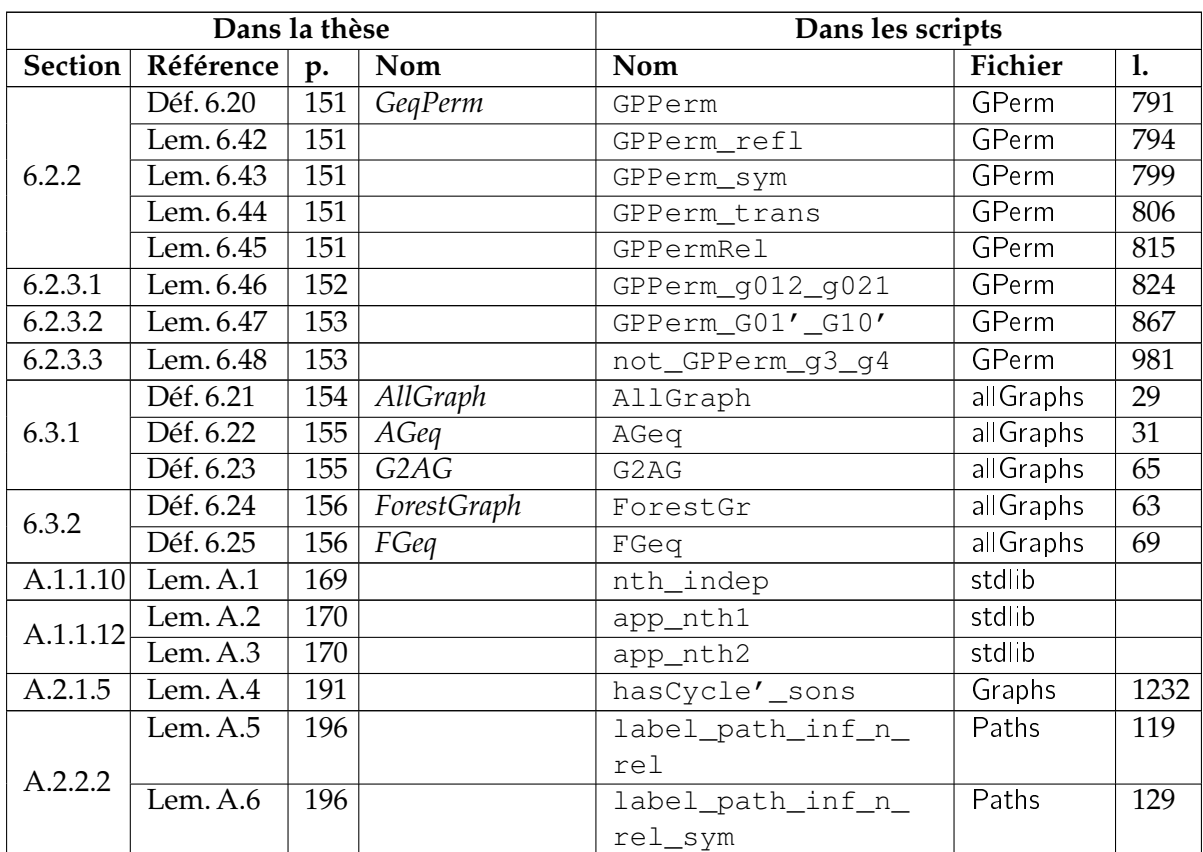